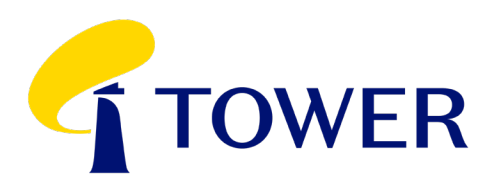

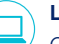

#### **Lodge Your Vote**

Online at: **www.investorvote.co.nz** By email: **corporateactions@computershare.co.nz**

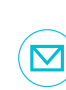

#### **By mail in New Zealand**

Tower Share Registry Computershare Investor Services Limited Private Bag 92119, Victoria Street West, Auckland 1142, New Zealand

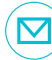

## **Or mail in Australia**

Tower Share Registry Computershare Investor Services Pty Limited GPO Box 3329, Melbourne, VIC 3001, Australia

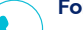

#### **For all enquiries contact**

Freephone within New Zealand: **0800 222 065** Telephone within New Zealand: **+64 9 488 8777** Freephone within Australia: **1800 501 366** Telephone within Australia: **+61 3 9415 4083**

# **PROXY/VOTING FORM**

For the **Tower Limited (Tower)** Annual Meeting of Shareholders to be held both online at Computershare's online web platform at **www.meetnow.global/nz** (see the Virtual Meeting Guide released with the Notice of Meeting for more information) and at Guineas Room 3, Ellerslie Event Centre, Ellerslie Racecourse, 80 Ascot Avenue, Auckland, New Zealand, on **Wednesday, 2 February 2022 at 10.00am (NZT).** 

For your vote to be effective it must be received by 10:00am (NZT) Monday, 31 January 2022.

Vote Online: **www.investorvote.co.nz** available 24 hours a day, 7 days a week.

#### **Your secure access** information

Control number: CSN/Securityholder Number:

Please note: You will need above Control number, CSN/Securityholder Number and Postcode or country of residence (if outside New Zealand) to securely access InvestorVote and then follow the prompts to appoint and exercise your vote online.

#### **What is this form?**

This Proxy Form allows you to appoint someone to vote in your place at Tower's Annual Shareholder Meeting if you are unable to attend.

#### **Can I still attend the meeting in person?**

Yes, you can attend the meeting in person (but you will not be able to vote if you have appointed a Proxy).

#### **How do I appoint a Proxy?**

If you wish to appoint a Proxy to attend the meeting in your place, simply fill out the form on the next page.

#### **Who can I appoint?**

The person you appoint as your Proxy does not have to hold shares in Tower. You can also appoint the Chair of the meeting, or any other Tower Director, if you wish.

If, in appointing a Proxy, you have not named a person to be your Proxy, or your named Proxy does not attend the Meeting, the Chair will be your Proxy.

#### **How will my Proxy vote?**

Your Proxy will vote whichever way you direct. Just tick next to each resolution on the next page whether you are 'For' or 'Against' the resolution. You can also allow the Proxy to decide how to vote by ticking the 'Proxy Discretion' box, or you can choose to 'Abstain'. If you do not tick anything, your Proxy can vote however they wish.

If you tick more than one box next to each resolution, your vote will be invalid on that particular resolution. If you appoint the Chair of the Meeting or any other

Tower Director, they will vote in favour of all resolutions, even if they have an interest in the outcome of a resolution, to the extent permitted by the NZX Listing Rules, ASX Listing Rules, and Tower's constitution. There are no voting restrictions on the resolutions proposed in the Notice of Meeting.

### **I am a representative of a corporate shareholder –**

**do I need to provide any other documentation?** Yes, in addition to the completed Proxy Form, you will need to provide the appropriate "Certificate of Appointment of Corporate Representative" before you will be admitted to the meeting.

#### **Will you allow motions from the floor at the meeting?**

Motions from the floor will not be allowed unless they are consistent with the Meeting agenda. You can however ask questions at the Meeting and the attached RSVP form has a space for you to submit questions before the Meeting.

A Proxy is able to vote on motions from the floor and/ or any resolutions put before the Meeting to amend the resolutions stated in the Notice of Meeting.

#### **Can I attend the meeting virtually?**

The Meeting will be a hybrid meeting, held both online at www.meetnow.global/nz (see the virtual meeting guide released with the Notice of Meeting for more information on how to participate online) and in person at the Ellerslie Event Centre.

#### **Signing Instructions Individual**

Where the holding is in one name, the securityholder must sign this Proxy Form.

#### **Joint Holding**

Where the holding is in more than one name, all of the securityholders must sign the Proxy Form.

#### **Power of Attorney**

If this Proxy Form has been signed under a power of attorney, a copy of the power of attorney (unless already deposited with Computershare) and a signed certificate of non-revocation of the power of attorney must be provided with this Proxy Form.

#### **Companies**

The Proxy Form should be signed by a Director or an authorised officer. Please sign in the appropriate place and indicate which office you hold.

#### **Where do I send my Proxy Form?**

You can lodge your Proxy Form by post or by email at the details listed under the heading 'Lodge Your Vote' at the top of this form. Alternatively, you can appoint a Proxy online by going to www.investorvote.co.nz, or if you have a Smartphone, by scanning the QR code on the first page of this Proxy Form and following the prompts.

All Proxy appointments must be received by 10.00am (NZT) on Monday, 31 January 2022.

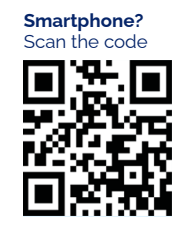

## **Proxy/Corporate Representative Form**

**Step 1: Appoint a Proxy/Corporate Representative to vote on your behalf 1**

#### **I/We being a shareholder/s of Tower Limited**

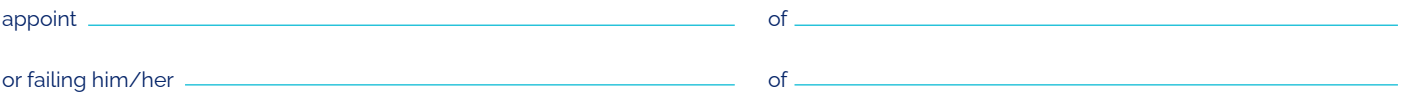

as my/our Proxy to act generally at the meeting on my/our behalf and to vote in accordance with the following directions (or if no directions have been given, the Proxy will vote as they see fit) at the Annual Meeting of shareholders of Tower Limited to be held both online at Computershare's online web platform at www.meetnow.global/nz (see the Virtual Meeting Guide released with the Notice of Meeting for more information) and at Guineas Room 3, Ellerslie Event Centre, Ellerslie Racecourse, 80 Ascot Avenue, Auckland, New Zealand on Wednesday, 2 February 2022 at 10.00am (NZT) and at any adjournment of that meeting. If you wish, you may appoint as your Proxy 'The Chair of the Meeting'.

If your Proxy is not the Chair of the Meeting or another Director of Tower Limited, please ensure that you provide their contact details (phone and email address) below. If this information is not provided, your Proxy's admission to the online Meeting is not guaranteed.

#### **Proxy contact details**

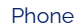

Email

**2 Step 2: Items of Business/Resolutions - Voting Instructions/Ballot Paper Please note:** If you mark the Abstain box for an Item, you are directing your Proxy not to vote on your behalf and your votes will not be counted in computing the required majority.

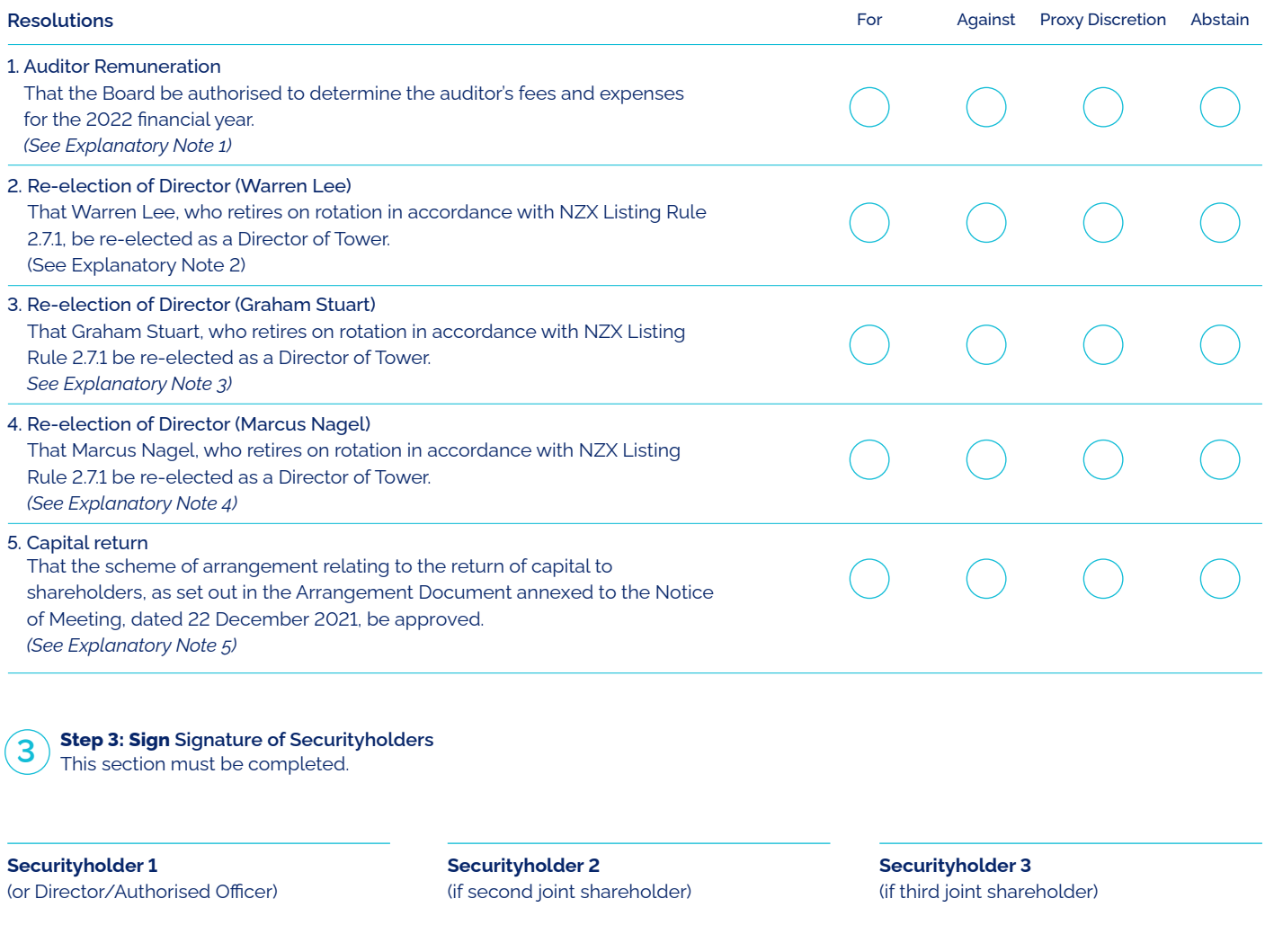

Contact name

Telephone (day)

Date

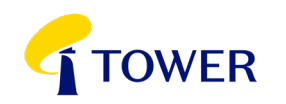

Annual meeting of Tower Limited to be held both online at Computershare's online web platform at **www.meetnow.global/nz** (see the virtual meeting guide released with the Notice of meeting for more information) and at Guineas Room 3, Ellerslie Event Centre, Ellerslie Racecourse, 80 Ascot Avenue, Auckland, New Zealand on **Wednesday, 2 February 2022 at 10:00am (NZT).**